# Visualize data with ggplot2

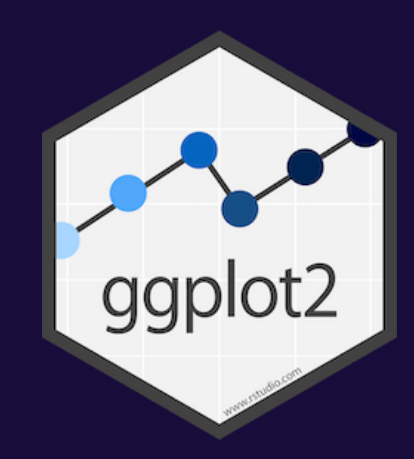

### **Cars and displacement**

#### **What is the relationship between a car's engine weight (displacement) and its mileage (miles per gallon)?**

**Run this code in your Quarto file to make a graph**

**Pay attention to spelling, capitalization, and parentheses!**

 $ggplot(data = mpg) +$  $geom\_point(mapping = aes(x = display)$  = displ,  $y = hwy)$ )

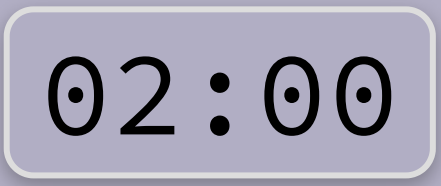

 $ggplot(data = mpg) +$  $geom\_point(mapping = aes(x = display)$  + displ,  $y = hwy)$ )

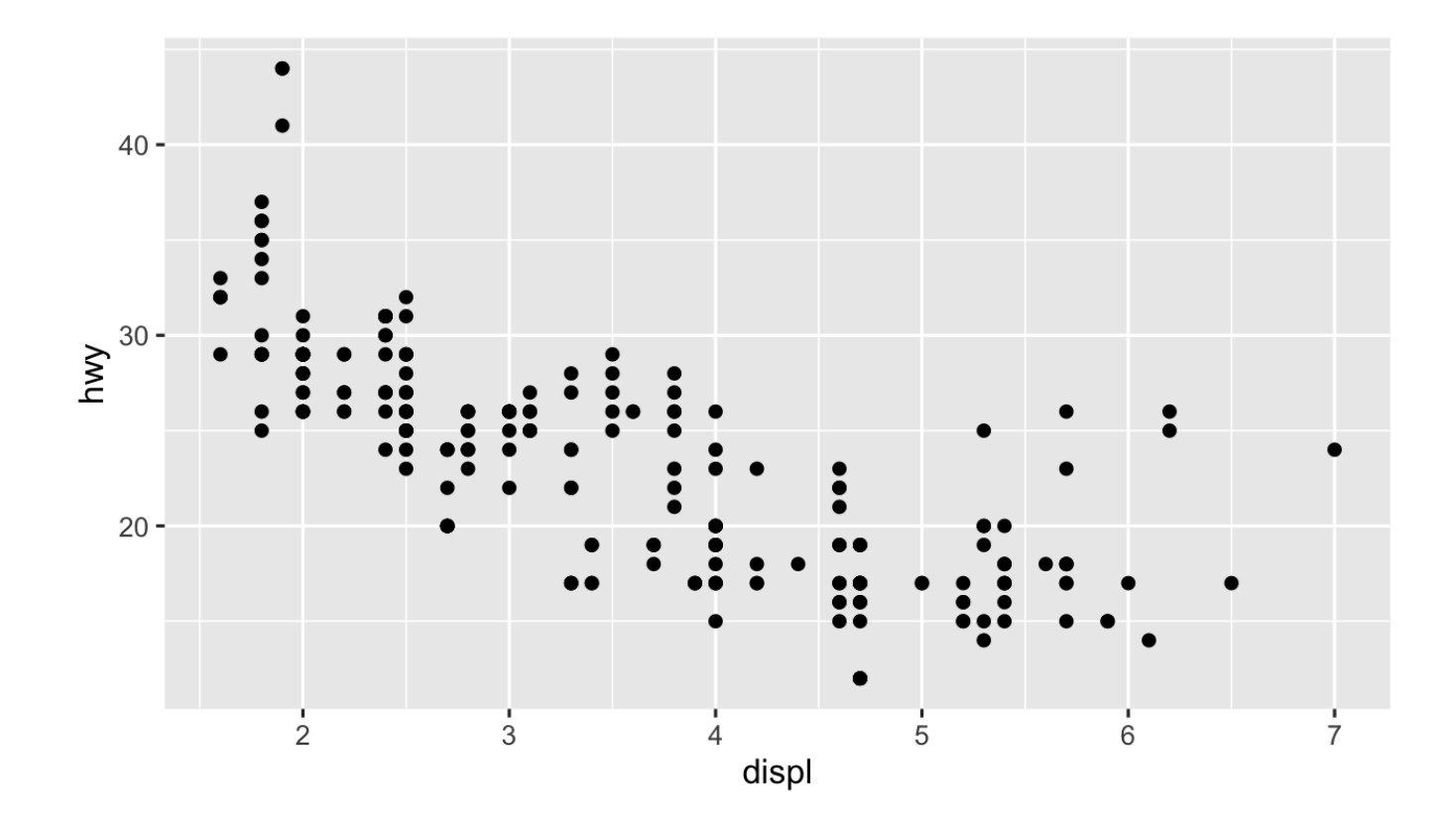

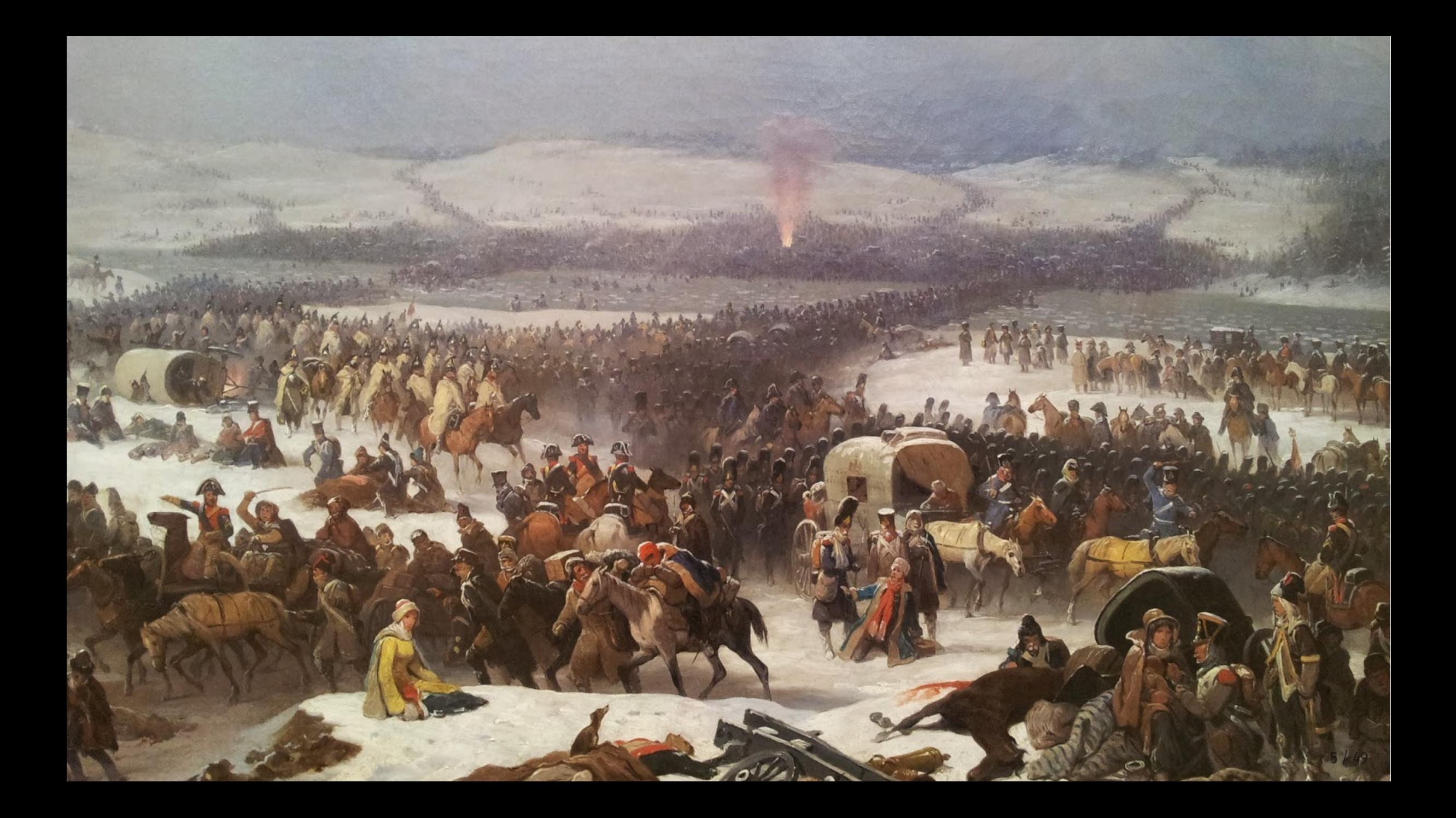

# **Long distance!**

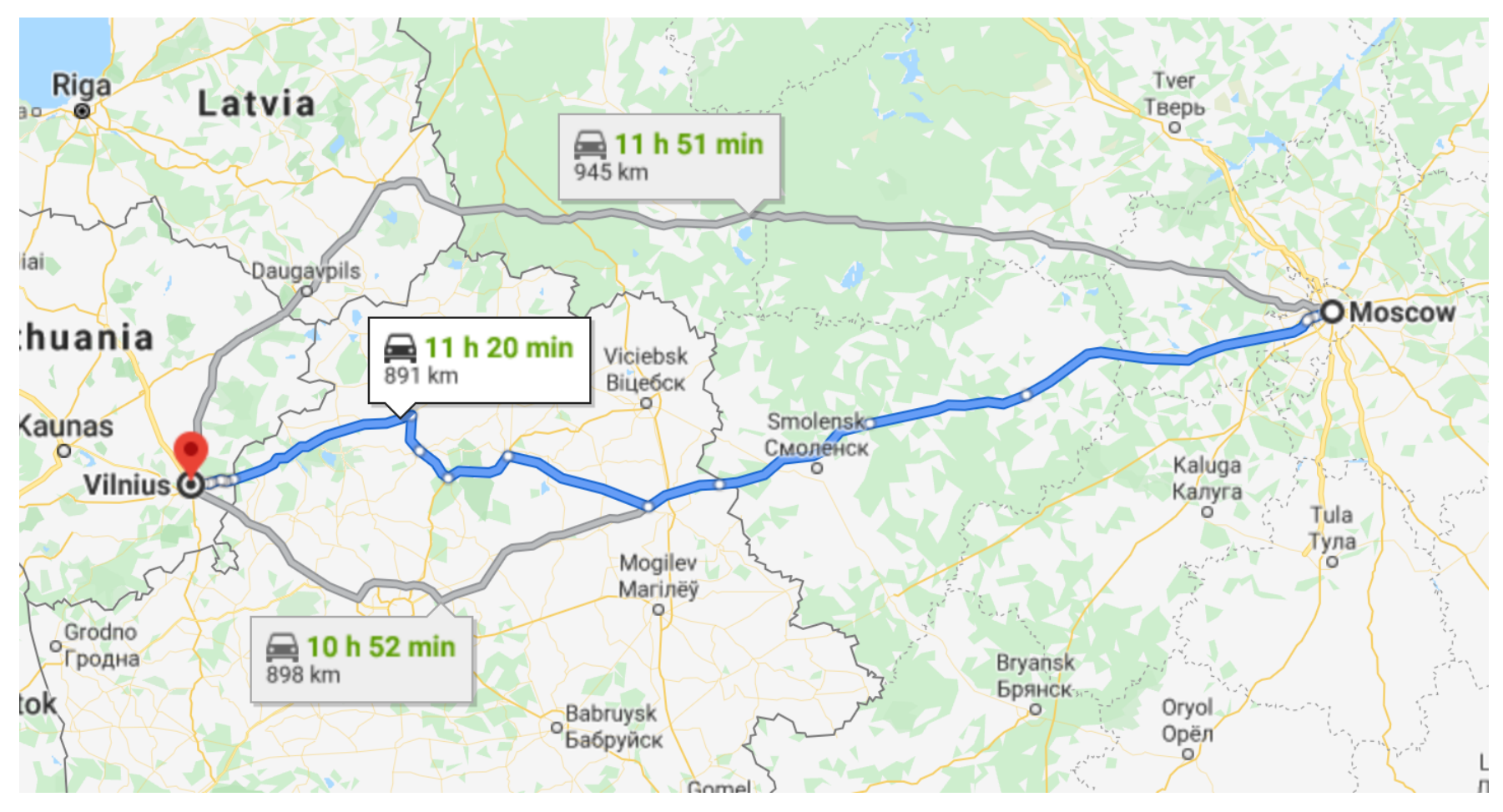

Moscow to Vilnius

### **Very cold!**

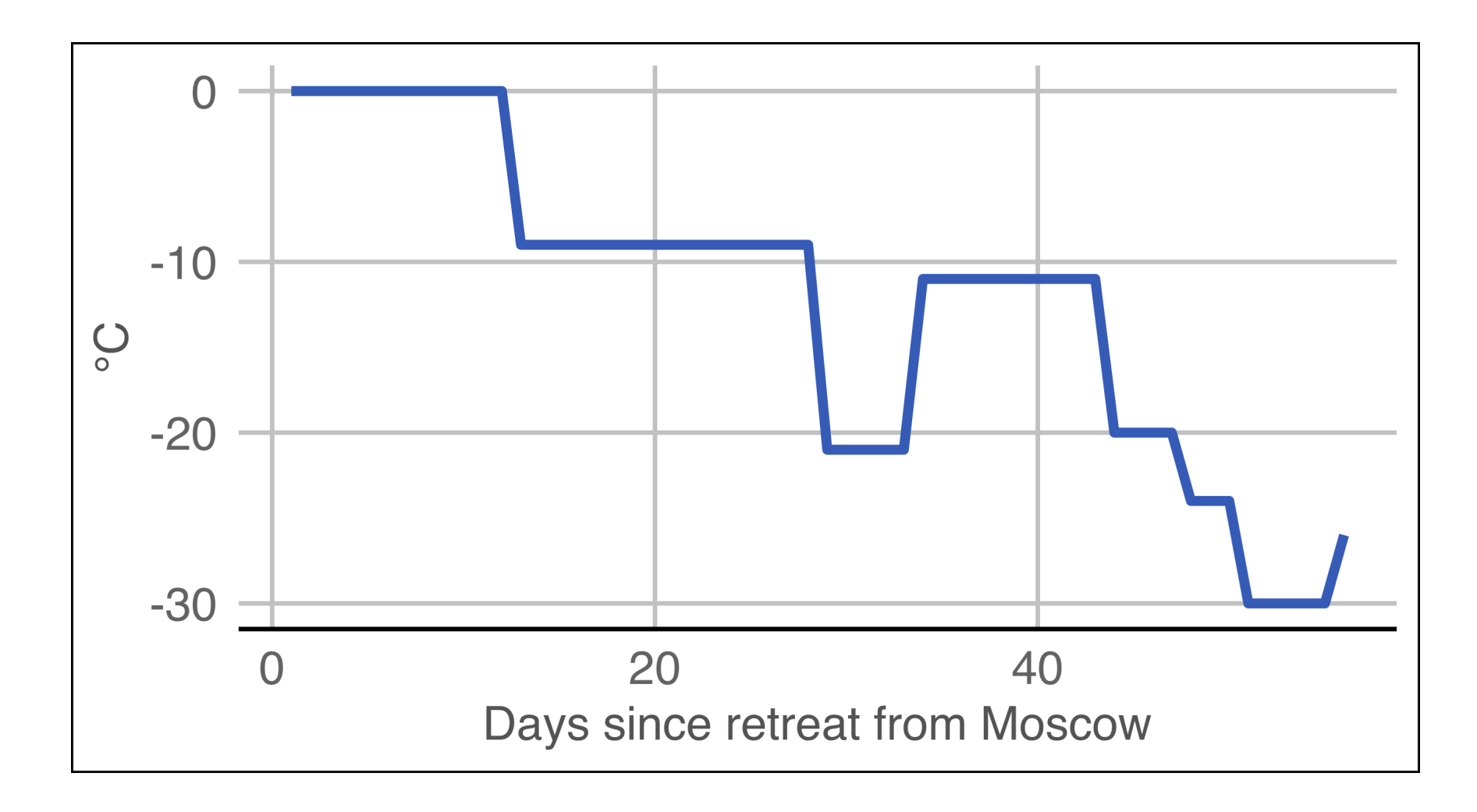

# **Lots of people died!**

#### Napoleon's Grande Armée

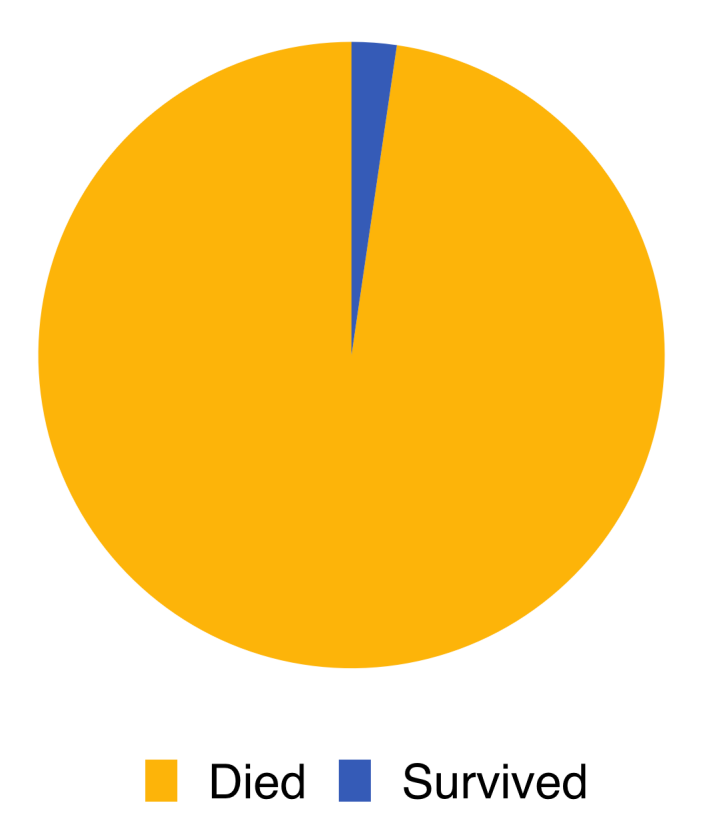

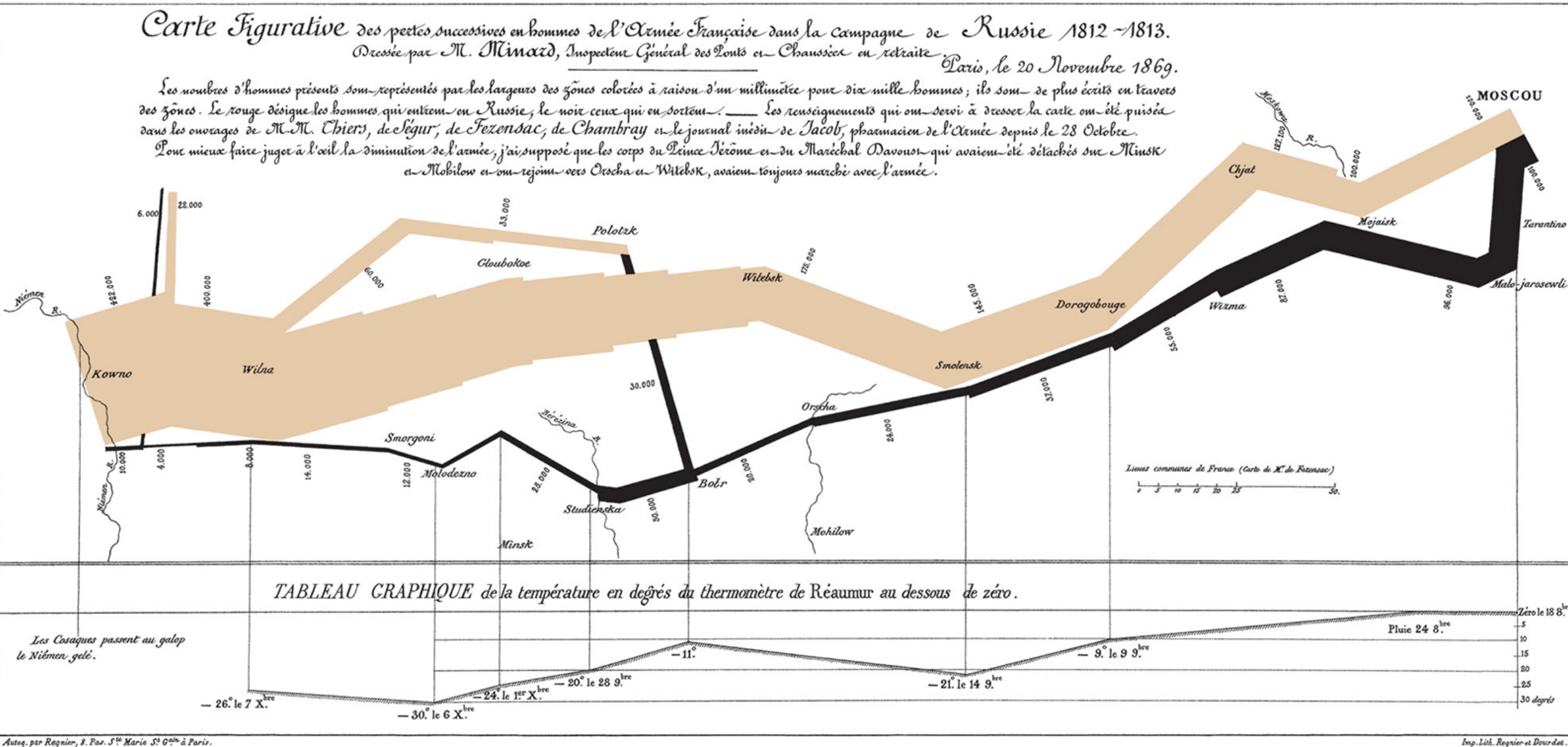

Autog. par Regnier, 8. Pas. Ste Marie St Gain à Paris

### **Mapping data to aesthetics**

**Statistics and Computing I** 

**Leland Wilkinson** 

**The Grammar** of Graphics

**Second Edition** 

**2** Springer

**Aesthetic**

**Visual property of a graph**

**Position, shape, color, etc.**

**Data**

**A column in a dataset**

# **Mapping data to aesthetics**

![](_page_10_Picture_83.jpeg)

### **Mapping data to aesthetics**

![](_page_11_Picture_71.jpeg)

### ggplot() **template**

```
ggplot(data = DATA) +GEOM_FUNCTION(mapping = aes(AESTHETIC MAPPINGS))
```

```
ggplot(data = <b>troops</b>) +geom\_path(mapping = aes(x = longitude,
                           y = latitude,
                           color = direction,
                           size = survivors))
```
#### **This is a dataset named** troops**:**

![](_page_13_Picture_81.jpeg)

```
ggplot(data = <b>troops</b>) +geom\_path(mapping = aes(x = longitude,
                           y = latitude,
                           color = direction,
                           size = survivors))
```
![](_page_14_Figure_0.jpeg)

 $ggplot(data = mpg) +$  $geom\_point(mapping = aes(x = display)$  + displ,  $y = hwy)$ )

![](_page_15_Figure_1.jpeg)

### **Heavy cars with better mileage?**

![](_page_16_Figure_1.jpeg)

### **Aesthetics**

![](_page_17_Figure_1.jpeg)

size

![](_page_17_Figure_3.jpeg)

shape

![](_page_17_Figure_5.jpeg)

color **(continuous)**

![](_page_17_Figure_7.jpeg)

![](_page_17_Figure_8.jpeg)

![](_page_17_Figure_9.jpeg)

alpha

![](_page_17_Figure_11.jpeg)

### **Mapping columns to aesthetics**

 $ggplot(mpg) + geom\_point(aes(x = display, y = hwy, color = class))$  $ggplot(mpg) + geom\_point(aes(x = display, y = hwy, size = class))$  $ggplot(mpg) + geom\_point(aes(x = display, y = hwy, shape = class))$  $ggplot(mpg) + geom\_point(aes(x = display, y = hwy, alpha = class))$   $ggplot(data = mpg) +$  $geom\_point(mapping = aes(x = display)$  =  $y = hwy, color = class)$ 

![](_page_19_Figure_1.jpeg)

**Add color, size, alpha, and shape aesthetics to your graph.**

**Experiment!**

**Do different things happen when you map aesthetics to discrete and continuous variables?**

**What happens when you use more than one aesthetic?**

### **How would you make this plot?**

![](_page_21_Figure_1.jpeg)

ggplot(mpg) +  $geom\_point(aes(x = display, +)$  y = hwy, color = class))

![](_page_22_Figure_1.jpeg)

$$
ggblot(mpg) +geom\_point(aes(x = displ, y = hwy),color = "blue")
$$

![](_page_23_Figure_1.jpeg)

$$
gplot(mpg) +geom\_point(aes(x = displ, y = hwy, color = "blue"))
$$

g g p l o t ( m p g ) + geom point(aes(x = displ, y = hwy) color = "blue")

![](_page_24_Figure_2.jpeg)

![](_page_24_Figure_3.jpeg)

2 5 / 4 9

### **What's the same? What's different?**

![](_page_25_Figure_1.jpeg)

![](_page_25_Figure_2.jpeg)

#### **Geoms**

#### $ggplot(data = DATA) +$ GEOM\_FUNCTION(mapping = aes(AESTHETIC MAPPINGS))

# **Possible geoms**

![](_page_27_Picture_46.jpeg)

## **Possible geoms**

**There are dozens of possible geoms!**

**See [the](https://ggplot2.tidyverse.org/reference/index.html#section-layer-geoms)** [ggplot2](https://ggplot2.tidyverse.org/reference/index.html#section-layer-geoms) **[documentation](https://ggplot2.tidyverse.org/reference/index.html#section-layer-geoms) for complete examples of all the different geom layers**

**Also see the ggplot cheatsheet**

#### **Replace this scatterplot with boxplots. Use the cheatsheet.**

![](_page_29_Figure_2.jpeg)

#### **Make a histogram of** hwy**. Use the cheetsheet. Hint: don't supply a** y **variable.**

![](_page_30_Figure_2.jpeg)

#### **Make this density plot of** hwy **colored by** class**. Use the cheatsheet. Hint: don't supply a** y **variable.**

![](_page_31_Figure_2.jpeg)

# **Complex graphs!**

![](_page_32_Figure_1.jpeg)

#### **Predict what this code will do. Then run it.**

 $ggplot(data = mpg) +$  $geom\_point(mapping = aes(x = display)$  =  $div(y = hwy)) +$  $geom\_smooth(mapping = aes(x = display)$  + displ,  $y = hwy)$ )

![](_page_33_Picture_3.jpeg)

### **Global vs. local**

#### **Any aesthetics in** ggplot() **will show up in all** geom\_ **layers**

```
ggplot(data = mpg, mapping = aes(x = displ, y = hwy)) +geom_point() +
geom_smooth()
```
![](_page_34_Figure_3.jpeg)

### **Global vs. local**

#### **Any aesthetics in** geom\_ **layers only apply to that layer**

```
ggplot(data = mpg, mapping = aes(x = displ, y = hwy)) +geom\_point(mapping = aes(color = dry)) +geom_smooth()
```
![](_page_35_Figure_3.jpeg)

### **So much more!**

**There are many other layers we can use to make and enhance graphs!**

**We sequentially add layers onto the foundational** ggplot() **plot to create complex figures**

**Theme Labels Coordinates Facets Scales Geometries Aesthetics Data** 

![](_page_36_Figure_4.jpeg)

### **Putting it all together**

**We can build a plot sequentially to see how each grammatical layer changes the appearance**

#### **Start with data and aesthetics**

ggplot(data = mpg, mapping =  $aes(x = displ,$  $y = hw$ color = drv))

![](_page_38_Figure_2.jpeg)

#### **Add a point geom**

ggplot(data = mpg, mapping = aes(x = displ, y = hwy, color = drv)) + geom\_point()

![](_page_39_Figure_2.jpeg)

#### **Add a smooth geom**

ggplot(data = mpg, mapping = aes(x = displ, y = hwy, color = drv)) + geom\_point() + geom\_smooth()

![](_page_40_Figure_2.jpeg)

#### **Make it straight**

ggplot(data = mpg, mapping = aes(x = displ, y = hwy, color = drv)) + geom\_point() + geom\_smooth(method = "lm")

![](_page_41_Figure_2.jpeg)

#### **Use a viridis color scale**

```
ggplot(data = mpg,
      mapping = aes(x = disp1,y = hw,
                    color = dry) + geom_point() +
  geom_smooth(method = "lm") +
  scale_color_viridis_d()
```
![](_page_42_Figure_2.jpeg)

#### **Facet by drive**

```
ggplot(data = mpg,mapping = aes(x = disp1,y = hw,
                    color = dry) +
  geom_point() +
  geom_smooth(method = "lm") +
  scale_color_viridis_d() +
  facet_wrap(vars(drv), ncol = 1)
```
![](_page_43_Figure_2.jpeg)

#### **Add labels**

```
ggplot(data = mpg,mapping = aes(x = displ,y = hw,
                    color = dry) +
 geom_point() +
geom\_smooth(method = "lm") +scale color viridis d() +factor_{wrap}(vars(drv), ncol = 1) +
 labs(x = "Displacement", y = "Highway MPG" color = "Drive",
       title = "Heavier cars get lower mileag
      subtitle = "Displacement indicates we
       caption = "I know nothing about cars")
```
#### Heavier cars get lower mileage Displacement indicates weight(?)

![](_page_44_Figure_3.jpeg)

#### **Add a theme**

```
ggplot(data = mpg,mapping = aes(x = display)y = hw,
                    color = dry) +
 geom_point() +
geom\_smooth(method = "lm") + scale_color_viridis_d() +
factor_{wrap}(vars(drv), ncol = 1) +
 labs(x = "Displacement", y = "Highway MPG" color = "Drive", 
       title = "Heavier cars get lower mileag
      subtitle = "Displacement indicates we
       caption = "I know nothing about cars")
 theme_bw()
```
#### Heavier cars get lower mileage

Displacement indicates weight(?)

![](_page_45_Figure_4.jpeg)

#### **Modify the theme**

```
ggplot(data = mpg,mapping = aes(x = displ,y = hwcolor = dry) +
 geom_point() +
geom\_smooth(method = "lm") +scale color viridis d() +factor_{wrap}(vars(drv), ncol = 1) +
 labs(x = "Displacement", y = "Highway MPG" color = "Drive", 
       title = "Heavier cars get lower mileag
      subtitle = "Displacement indicates we
       caption = "I know nothing about cars")
theme bw() + theme(legend.position = "bottom",
       plot.title = element text(face = "bo
```
#### Heavier cars get lower mileage

Displacement indicates weight(?)

![](_page_46_Figure_4.jpeg)

#### **Finished!**

```
ggplot(data = mpg,mapping = aes(x = displ,y = hwcolor = dry) +
 geom_point() +
geom\_smooth(method = "lm") +scale color viridis d() +factor_{wrap}(vars(drv), ncol = 1) +
 labs(x = "Displacement", y = "Highway MPG" color = "Drive", 
       title = "Heavier cars get lower mileag
      subtitle = "Displacement indicates we
       caption = "I know nothing about cars")
theme bw() + theme(legend.position = "bottom",
       plot.title = element text(face = "bold"
```
#### Heavier cars get lower mileage

Displacement indicates weight(?)

![](_page_47_Figure_4.jpeg)

![](_page_48_Picture_0.jpeg)

### **Transforming and manipulating data with dplyr**